# **EE 3921 Lab 3: VGA**

#### 2 dedicated lab periods, 3 lab periods to complete

Name:\_\_\_\_\_\_\_\_\_\_\_\_\_\_\_\_\_\_\_\_\_\_\_\_\_

#### **Objectives**

- Utilize Max 10 mega-functions
- Utilize third party IP
- Drive an external component (VGA)

- Review the ROM Mega Wizard
- Review the VGA class notes  $\square$
- Review the VGA driver code  $\square$

### **Assignment**

Part 1: Create a ROM verification block

### Specifications:

- 1) The ROM will be configured as a Single-Port ROM
- 2) The ROM will have 256, 8 bit words
- 3) The rom will be initialized from a file
- 4) The clock will cycle through the ROM, one word per clock cycle
- 5) The cycling can be paused
- 6) Generics:
- a. none
- 7) Input signals:
	- a. rstb
	- b. clk
	- c. pauseb (active low)
- 8) Output signals:
	- a. Current ROM address
	- b. ROM contents (1 word)

Additional Requirements:

- 1) Create the ROM using the Mega Wizard
- 2) Use the Alpha1.mif from the website for the contents of the ROM
- 3) Put the current address value on the LEDs on the DE10 (binary)
- 4) Put the ROM data on the seven segment displays in HEX on the DE10
- 5) Use one of the pushbutton switches as the pauseb signal
- 6) Operate the DE10 implementation with a 2Hz clock

Part 2: Create a VGA display block using the instructor provided VGA driver Specifications:

- 1) The display block will utilize an internal character ROM
- 2) The design will run on two external clocks (one for the VGA, one for the Character Driver)
- 3) The design will output 1 character every second
- 4) The design will output each character to the same location
- 5) Input signals:
	- a. clk
	- b. rstb

 **student Prelab check off**

- c. clk char (clock for advancing the character number)
- 6) Output Signals:
	- a. Character number (binary)
	- b. VGA signals

Additional requirements:

- 1) Implement the DE10 version using the ROM and Alpha1.mif file from Part 1
- 2) Output 26 characters in an infinite loop
- 3) The VGA driver block must use a PLL for its clock
- 4) Use a VGA monitor (available in the tech-center) for displaying your VGA output
- 5) Output the current character count to the LEDs

Note: The ROM contains all the pixel information for the capital letters of the alphabet, plus a space. The information for each character is stored as eight 8-bit bytes, where each byte contains the bit pattern for a single row of that character. Each character is represented as a matrix of pixels 8-by-8. A '1' bit means the pixel is turned on, a '0' means it is off.

The VGA driver is available on the website. Read its documentation to determine the required clock frequency and the I/O signals.

#### Part 3: **Express yourself – choose one of the following**

- 1) Instead of cycling through the characters, display some non-offensive message of your choice on the first line of the monitor. Use somewhere between 20 and 79 characters
- 2) Modify your design to select the location of the character using switches
- 3) Modify your design to select the color of the character using switches

### **Check Off**

#### You must demonstrate your working design(s) prior to the end of the 2nd lab period

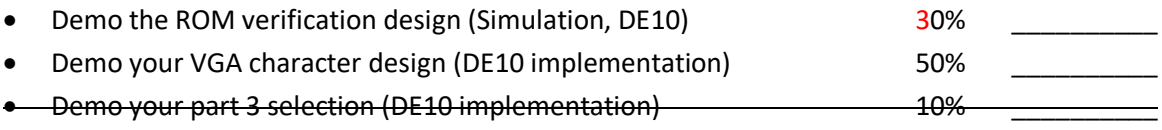

## **Lab Report (informal)**

- Due at 4:00 pm, 1 day after  $3<sup>nd</sup>$  lab in the box
- Include a properly documented informal lab report. 20%

### rom\_ver.vhdl

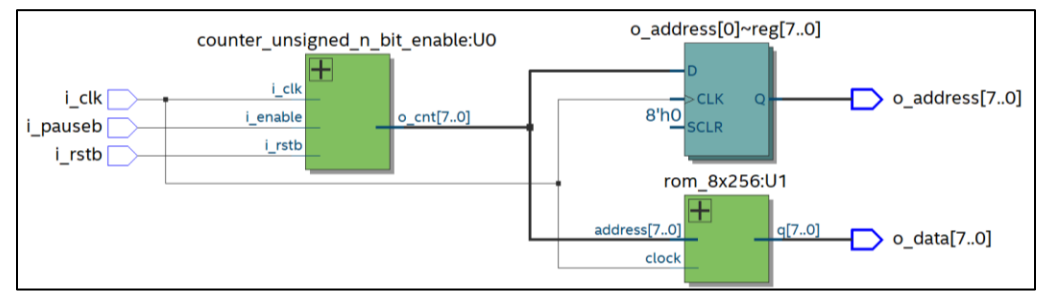

#### rom\_ver\_tb

| $\rightarrow$ /rom_ver_tb/CLK      |                   |    |          |  |           |           |           |      |           |   |           |      |           |     |        |       |  |
|------------------------------------|-------------------|----|----------|--|-----------|-----------|-----------|------|-----------|---|-----------|------|-----------|-----|--------|-------|--|
| $\leftrightarrow$ /rom_ver_tb/RSTB |                   |    |          |  |           |           |           |      |           |   |           |      |           |     |        |       |  |
| from_ver_tb/PAUSEB                 |                   |    |          |  |           |           |           |      |           |   |           |      |           |     |        |       |  |
| n- hom_ver_tb/ADDRESS_OUT          | 142               |    |          |  |           |           |           |      |           |   |           | i ra |           |     |        | 118   |  |
| from_ver_tb/DATA                   |                   | oc |          |  |           | 133       | I OO I    | 1661 |           | 医 | 66        | Œ    |           | ΪЗΣ |        | -103. |  |
|                                    |                   |    |          |  |           |           |           |      |           |   |           |      |           |     |        |       |  |
|                                    |                   |    |          |  |           |           |           |      |           |   |           |      |           |     |        |       |  |
| Now                                | 000 <sub>ps</sub> |    | 50000 ns |  | 100000 ps | 150000 ps | 200000 ps |      | 250000 ps |   | 300000 ps |      | 350000 ps |     | 400000 |       |  |
| - 29<br>Cureor 1                   |                   |    |          |  |           |           |           |      |           |   |           |      |           |     |        |       |  |

rom\_ver\_de10.vhdl

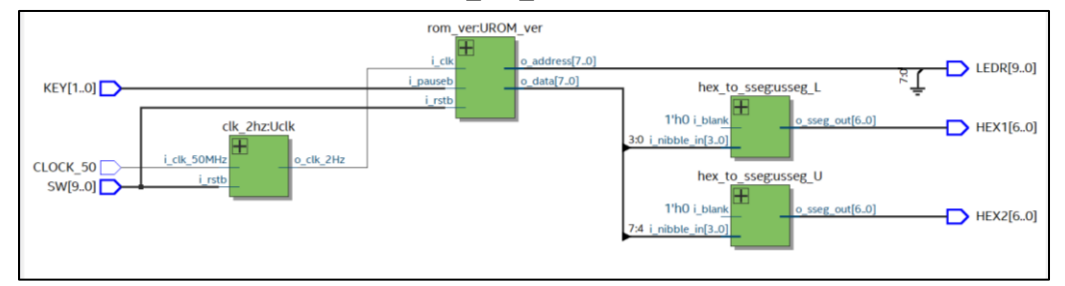

rom\_to\_vga.vhdl

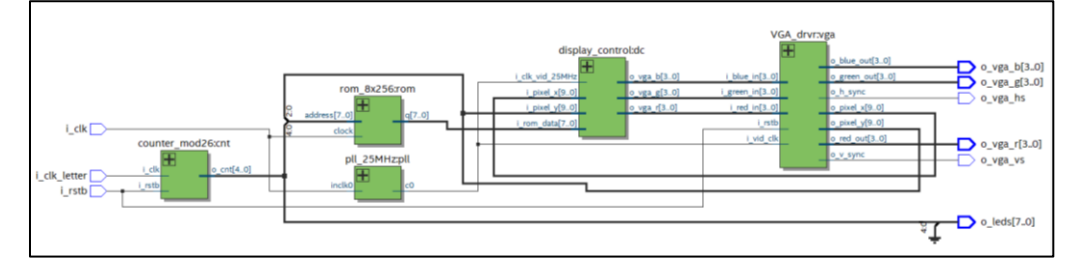

rom\_to\_vga\_de10.vhdl

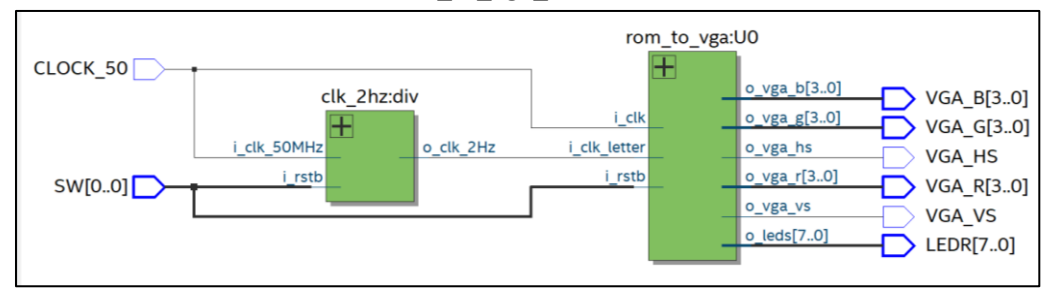